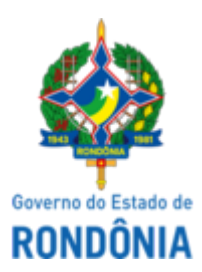

## GOVERNO DO ESTADO DE RONDÔNIA Superintendência Estadual de Compras e Licitações - SUPEL **AVISO DE LICITAÇÃO**

Superintendência Estadual de Licitações - SUPEL/RO

## **PREGÃO ELETRÔNICO N.º 711/2022/SUPEL/ÔMEGA/RO, do tipo "menor preço por item"**

## **PROCESSO ADMINISTRATIVO Nº 0021.099888/2022-03**

**OBJETO:** aquisição de equipamentos para vídeo, materiais para informática e comunicação para atender as necessidades do Batalhão de Polícia de Trânsito, com também 2º e 3º Batalhões da Polícia Militar do Estado de Rondônia. **VALOR ESTIMADO: R\$ 73.985,23. DATA DE ABERTURA: 25 de novembro de 2022 às 10h00min (horário de Brasília) - ENDEREÇO ELETRÔNICO: [www.comprasnet.gov.br](http://www.comprasnet.gov.br/) - CÓDIGO DA UASG SUPEL:** 925373. **EDITAL:** consulta e retirada somente nos endereços eletrônicos **[www.comprasnet.gov.br](http://www.comprasnet.gov.br/)** (site oficial) e **[www.supel.ro.gov.br](http://www.supel.ro.gov.br/)** (site alternativo). Informações: tel. (69) 3212-9270, das 07h30min às 13h30min, de segunda a sexta-feira (Horário de Rondônia), e-mail **[supel.omega@gmail.com](mailto:supel.omega@gmail.com)**. Porto Velho - RO, 10 de novembro de 2022.

## **RONALDO ALVES DOS SANTOS**

Pregoeiro Substituto - Equipe ÔMEGA/SUPEL Mat. 200006353

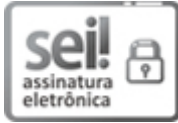

Documento assinado eletronicamente por **Ronaldo Alves dos Santos**, **Pregoeiro(a)**, em 10/11/2022, às 11:49, conforme horário oficial de Brasília, com fundamento no artigo 18 caput e seus §§ 1º e 2º, do [Decreto](http://www.diof.ro.gov.br/data/uploads/2017/04/Doe-05_04_2017.pdf) nº 21.794, de 5 Abril de 2017.

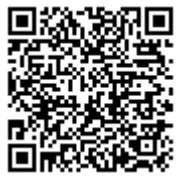

A autenticidade deste documento pode ser conferida no site [portal](http://sei.sistemas.ro.gov.br/sei/controlador_externo.php?acao=documento_conferir&id_orgao_acesso_externo=0) do SEL, informando o código verificador **0033530013** e o código CRC **22E45FF6**.

Referência: Caso responda este(a) Aviso de licitação, indicar expressamente o Processo nº 0021.099888/2022-03 SEI nº 0033530013